## Exercice 1 Temps devant un ordinateur

En France, le temps moyen quotidien, en heures, passé par une personne devant un écran d'ordinateur, de tablette ou de smartphone est donné dans le tableau suivant :

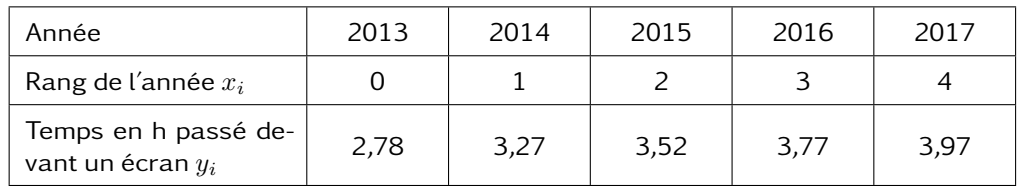

- 1. Tracer un repère avec le rang de l'année en abscisse et le temps passé devant un ordinateur en ordonnée. Puis y tracer le nuage de points correspondant au tableau.
- 2. À l'aide de la calculatrice, déterminer une équation de la droite d'ajustement de  $y$ en x par la méthode des moindres carrés. On arrondira les coefficients au millième.
- 3. Dans la suite de l'exercice, on prend la droite d'équation  $y = 0, 3x + 2, 9$  comme ajustement du nuage de points.
	- (a) Tracer cette droite dans le repère donné en annexe à rendre avec la copie.
	- (b) En utilisant cet ajustement, déterminer une estimation du temps quotidien passé devant un écran en 2018.
	- (c) D'après ce modèle, en quelle année va-t-on atteindre les 5 heures quotidiennes devant un écran ?

# Exercice 2 Catastrophes Catastrophes

Le tableau ci-dessous donne le nombre de catastrophes naturelles dans le monde en 1955, 1966, 1977, 1988 et 1999 :

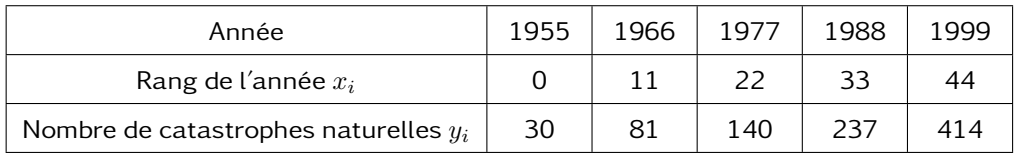

Source : https ://www.notre-planete.info

- $1. \,$  Tracer un repère puis représenter le nuage de points  $M_i \left( x_i \, ; \, y_i \right)$  associé au tableau précédent.
- 2. (a) À l'aide de votre calculatrice, déterminer une équation de la droite d'ajustement de  $y$  en  $x$  par la méthode des moindres carrés. La tracer sur le graphique fourni en annexe.
	- (b) En se servant de cet ajustement, estimer le nombre de catastrophes naturelles ayant eu lieu en 1990.

3. De 1999 à 2000 on a enregistré une augmentation de 27 % du nombre de catastrophes naturelles.

Combien de catastrophes naturelles l'année 2000 a-t-elle comptées ?

4. De 2000 à 2016, le nombre de catastrophes naturelles a diminué de 43,5 %. Déterminer le taux d'évolution annuel moyen sur cette période.

Exercice 3 Nombre de visiteurs

Le tableau ci-dessous, extrait d'une feuille automatisée de calcul, donne l'évolution de la fréquentation annuelle d'un parc de loisirs entre 2010 et 2017.

La plage de cellules C4 :I4 est au format pourcentage, arrondi au centième.

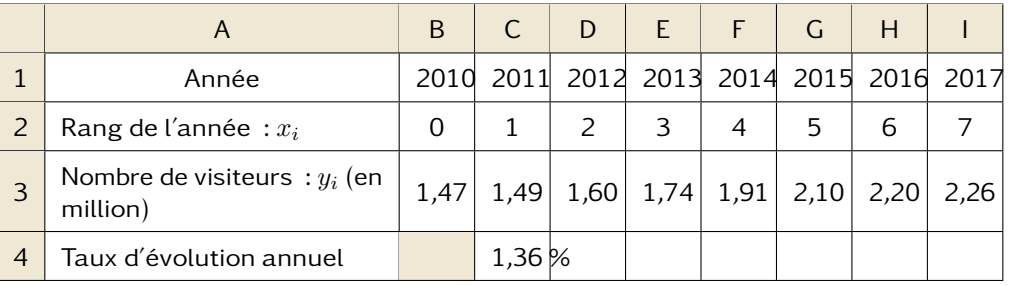

### Partie A

- 1. Donner une formule qui, saisie dans la cellule C4, permet d'obtenir par recopie vers la droite les taux d'évolution annuels successifs de la ligne 4.
- 2. Calculer, au centième près, le taux d'évolution global du nombre de visiteurs du parc entre les années 2012 et 2015.
- 3. Calculer le taux d'évolution annuel moyen du nombre de visiteurs du parc entre 2012 et 2015. On donnera le résultat en pourcentage et arrondi au dixième.

# Partie B

:

On considère le nuage des points dont les coordonnées  $\left(x_i \; ; \; y_i\right)$  figurent dans le tableau, de 2010 à 2017.

1. Pour ce nuage de points, donner une équation de la droite d'ajustement de  $y$  en  $x$ obtenue par la méthode des moindres carrés. Les coefficients seront arrondis au millième.

Pour la suite de l'exercice, on prendra comme droite d'ajustement la droite d'équation

$$
y = 0,13x + 1,40
$$

- 2. Donner, à l'aide de cet ajustement, une estimation du nombre de visiteurs du parc de loisirs pour l'année 2019.
- 3. Grâce à ce modèle, estimer l'année à partir de laquelle la fréquentation annuelle atteindra au moins 2 750 000 visiteurs.

Présenter la démarche utilisée.